Wie kann man unter Linux eine NTFS-Partition klonen

## **NTFS-Partition klonen**

Komplette NTFS-Partition mit Größe und Inhalt klonen

ntfsclone -f --overwrite <Ziel> <Quelle>

Die Option --rescue ignoriert dabei disk read errors

From: <https://wiki.da-checka.de/> - **PSwiki**

Permanent link: **[https://wiki.da-checka.de/doku.php/wiki/tipps\\_und\\_tricks/ntfs-partion\\_klonen](https://wiki.da-checka.de/doku.php/wiki/tipps_und_tricks/ntfs-partion_klonen)**

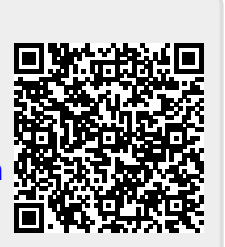

Last update: **2016/11/10 13:53**